# **TD d'Arthur Blaise**

**Arthur Blaise**

**nov. 08, 2019**

## Contenu:

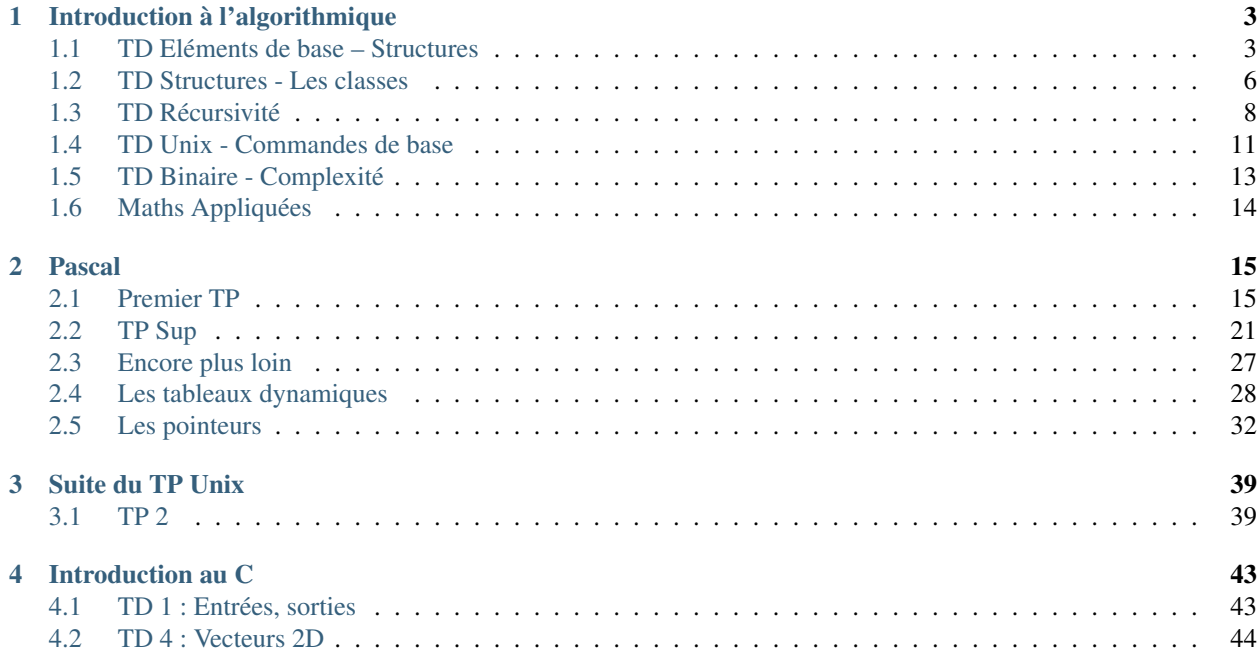

Moi c'est Arthur Blaise. Et là, c'est l'endroit où je stocke une partie des travaux à rendre.

Vous pourrez donc trouver ici certains TD ou autres exercices divers et variés créés pendant ma scolarité. Une [version](https://readthedocs.org/projects/algorithmique/downloads/pdf/latest/) [pdf](https://readthedocs.org/projects/algorithmique/downloads/pdf/latest/) de ce site est également téléchargeable, ainsi qu'une [version Epub](https://readthedocs.org/projects/algorithmique/downloads/epub/latest/) (utilisable par exemple dans les applications de liseuses, telle qu'iBook chez Apple).

## CHAPITRE 1

## Introduction à l'algorithmique

### <span id="page-6-1"></span><span id="page-6-0"></span>**1.1 TD Eléments de base – Structures**

### **1.1.1 Exercices sur les pièces (#13)**

Consigne : *Entrer des valeurs de pièces (0.1C, 0.2C, 0.5C, 1C, 2C). Contrôler la saisie et arrêter quand la valeur de la pièce est nulle. Puis, constituer des rouleaux de 10 pièces de même valeur et des sacs de 20 rouleaux. Afficher alors, pour chaque type de pièces, le nombre de rouleaux, de sacs et de pièces non emballées.*

```
PROGRAMME tic-tac-boum
VARIABLES
    n1,n2,n5,n10,n20 : ENTIER //nombre de pièces par montant
    r1,r2,r5,r10,r20 : ENTIER //nombre de rouleaux
    s1,s2,s5,s10,s20 : ENTIER //nombre de sacs
DEBUT
    n2, n5, n10, n20 \leq 0, 0, 0, 0, 0//on récupère le nombre de pièces de 0.1e
    ECRIRE("Nombre de pièces de 0.1€")
    LIRE(n1)
    SI (n1<>0) ALORS :
        //idem pour les pièce de 0.2e
        ECRIRE("Nombre de pièces de 0.2C")
        LIRE(n2)
        SI (n2<>0) ALORS :
            //idem pour 0.5e
            ECRIRE("Nombre de pièces de 0.5C")
            LIRE(n5)
            SI (n5<>0) ALORS :
                //idem pour 1e
                ECRIRE("Nombre de pièces de 1€")
                LIRE(n10)
                SI (n10 <> 0) :
                    //idem pour 2e
```

```
ECRIRE("Nombre de pièces de 2€")
                    LIRE(n20)
                FIN SI
            FIN SI
        FIN SI
    FIN SI
    //r1 récupère le nombre de rouleaux complets de 0.1 et n1 le reste,
    // le tout grâce à une division euclidienne
   r1,n1 <- n1 DIV 10, n1 MOD 10
    //s1 récupère le nombre de sacs complets de 0.1e et r1 tout les rouleaux restants
   s1,r1 <- n1 DIV 10, n1 MOD 20
    //la suite des instructions est sur la même base, seuls les valeurs changent
   r2,n2 <- n2 DIV 10, n2 MOD 10
   s2,r2 <- r2 DIV 10, r2 MOD 20
   r5,n5 <- n5 DIV 10, n5 MOD 10
   r5,n5 <- r5 DIV 10, r5 MOD 20
   r10,n10 <- n10 DIV 10, n10 MOD 10
    s10,r10 <- r10 DIV 10, r10 MOD 20
    r20,n20 <- n20 DIV 10, n20 MOD 10
    s10,r20 <- r20 DIV 10, r20 MOD 20
    //puis on affiche le résultat dans un texte sur plusieurs lignes
    ECRIRE("Il y a ",s1," sacs ",r1," rouleaux ",p1," pièces de 0.1C, \n",
                    s2," sacs ",r2," rouleaux ",p2," pièces de 0.2C, \n",
                    s5," sacs ",r5," rouleaux ",p5," pièces de 0.5C, \n",
                    s10," sacs ",r10," rouleaux ",p10," pièces de 1 \epsilon, et \ln",
                    s20," sacs ", r20," rouleaux ", p20," pièces de 2 \in")
FIN
```
Plusieurs améliorations sont possible, comme par exemple créer une fonction qui retourne le nombre de rouleaux et de sacs possibles à partir du nombre de pièces, ou utiliser une boucle POUR afin de réduire la taille du premier bloc de code, comme ceci :

```
[...]
DEBUT
   n2,n5,n10,n20 <- 0,0,0,0,0
    POUR i DANS [(n1,0.1),(n2,0.2),(n3,0.5),(n4,1),(n5,2)] FAIRE :
        ECRIRE("Nombre de pièces de ",i[1],"C")
        LIRE(i[0])
        SI (i[0]=0) ALORS:
            BREAK
    [\ldots]
```
### **1.1.2 Exercice de l'horloge (#14)**

Consigne : *Créer un compte à rebours (heures, minutes, secondes) qui affichera «boum» à 00 :00 :00*

```
PROGRAMME tic-tac-boum
VARIABLES
   h,m,s : ENTIER //heures, minutes et secondes restantes
DEBUT
   ECRIRE("Saisissez le temps restant (heures, minutes et secondes) : ")
   LIRE(h,m,s)
   TANT QUE (h<>0 OU m<>0 OU s<>0) : //tant qu'il reste du temps
```

```
s \leftarrow s-1SI (s<0 ET (m>0 OU h>0) ALORS : //si la minute est terminée
            m \sim - m-1s \sim 59SI (m<0 ET h>0) ALORS : //si l'heure est terminée
                 h \le - h-1m \sim - 59FIN SI
        FIN SI
        ECRIRE(h,":",m,":",s)
    FIN TANT QUE //fin du décompte
    ECRIRE("BOUM !")
FIN
```
On pourra éventuellement ajouter avant la boucle TANT QUE une sécurité permettant d'empêcher un nombre supérieur à 59 de minutes ou de secondes :

```
TANT QUE (s>59) :
    s \leftarrow s-60m \leftarrow m+1FIN TANT QUE
TANT QUE (m>59) :
    m \sim m-60h \leftarrow h+1FIN TANT QUE
```
Enfin, pour plus de réalisme, il est possible d'ajouter une instruction demandant au code d'attendre une seconde, dans la boucle TANT QUE. Cela permettra d'attendre une seconde entre deux décomptes, au lieu de tout afficher quasi-instantanément.

### **1.1.3 PGCD**

Consigne : *Ecrire une fonction permettant de calculer le plus grand diviseur commun de deux entiers naturels.*

```
FONCTION PGCD(a:INT, b:INT) :INT
VAR I,m : INT
DEBUT
    m = 0POUR I DE 1 A a:
        SI (a MOD I = 0) ET (b MOD I = 0) ALORS:
            m \leq -1FIN SI
    FIN POUR
    RETOURNER(m)
FIN
PROGRAMME pgcd
VAR x,y,r : ENTIER
DEBUT
    ECRIRE("Saisissez les deux entiers positifs")
    LIRE(x, y)r \leftarrow \text{PGCD}(x, y)ECRIRE("Le PGCD de ",x," et ",y," est ",r)
FIN
```
### <span id="page-9-0"></span>**1.2 TD Structures - Les classes**

#### **1.2.1 Résolution du second degré**

Consigne : *Définir en algorithmique, une structure nommée Eq2D qui permet de définir l'ensemble des solutions d'une équation du second degré.*

```
TYPE
STRUCTURE Eq2D
    r_one:float //première racine
    r_two:float //deuxième racine
    delta:float
    PROCEDURE calc (self,a:float, b:float, c:float)
    DEBUT
        self.delta \leq -b**2 - 4**cSI self.delta < 0 ALORS
            self.r_one,self.r_two = None
        SINON SI self.delta > 0 ALORS
            self.r_one <- (-b-sqrt(self.delta)) / (2*a)self.r_two <- (-b+sqrt(self.delta))/(2*a)
        SINON
            self.r_one, self.r_two \leftarrow -b/(2*a)FIN SI
    FIN
PROGRAMME superSoluce
VAR a,b,c:float
        s:Eq2D
DEBUT
    ECRIRE("Entrez les coefficients")
    SAISIR(a,b,c)
    s.calc(a,b,c)
    ECIRE("Les deux solutions sont",s.r_one,"et",s.r_two)
    FIN
```
On peut aussi définir une fonction qui va calculer ces racines, au lieu d'un programme :

```
FONCTION superSoluce (a:float, b:float, c:float) : Eq2D
VAR s:Eq2D
DEBUT
    s.calc(a,b,c)
        RETOURNER(s)
FIN
```
#### **1.2.2 Opérations complexes**

Consigne : *Ecrire deux fonctions qui permettent de passer un nombre complexe de sa forme algébrique à sa forme exponentielle, puis d'additionner deux complexes sous leur forme algébrique.*

```
TYPE
    STRUCTURE algComplex
        reel:float
        img:float
```

```
STRUCTURE expComplex
        arg:float
        modul:float
FONCTION switch(a:algComplex) : expComplex //passer de la forme algébrique à la forme
˓→exponentielle
VAR x:expComplex
   acos:float //angle trouvé par cosinus
        asin:float //angle trouvé par sinus
DEBUT
   x.modul \leq sqrt(a.reel**2 + a.img**2)
   t_one <- arccos(a.reel/x.modul)/pi
    t_two <- arcsin(a.img/x.modul)/pi
    SI -t_one <- t_two ALORS: //si l'angle trouvé par cosinus est l'opposé de l
˓→'angle trouvé par sinus
        x.arg <- t_two //l'angle final prend la valeur du sinus
    SINON:
        x.arg \leq arccos(cos(-t_one)) //l'ange final prend la valeur de l'angle dont
˓→le cosinus est l'opposé du sinus
    FIN SI
    RETOURNER(x)
FIN
FONCTION switch2(a:expComplex) : algComplex //passer de la forme exponentielle à la
˓→forme algébrique
VAR x:algComplex
DEBUT
    x.read = a.modul *cos(a.argv)x . img = a . moduli * sin(a . arg)RETOURNER(x)
FIN
FONCTION algAdd(a:algComplex, b:algComplex) : algComplex //additionner deux formes
˓→algébriques
VAR x:algComplex
DEBUT
    x.reel <- a.reel + b.reel //on additionne les réels
    x.imaginaire <- a.imaginaire + b.imaginaire //on additionne les imaginaires
    RETOURNER(x)
FIN
FONCTION expAdd(a:expComplex, b:expComplex) : expComplex //additionner deux formes
˓→exponentielles
VAR alga:algComplex //a, sous forme algébrique
    algb:algComplex //idem pour b
    algsomme:algComplex //la somme sous forme algébrique
DEBUT
    alga <- switch2(a)
        algb \leftarrow switch2(b)
        algsomme <- algAdd(alga,algb)
        RETOURNER(switch(aglsomme))
FIN
```
Je ne suis pas sûr de la formule pour calculer l'argument d'un complexe à partir de sa valeur algébrique, mais après tout. . . c'est un cours d'informatique, pas de maths, n'est-ce pas ?

## <span id="page-11-0"></span>**1.3 TD Récursivité**

### **1.3.1 Factorielle itérative**

Consigne : *Créer une fonction qui calcule la factorielle d'un nombre en utilisant une itération.*

```
FONCTION fact (n:int) : int
VAR i:int //itération
    s:int //total
DEBUT
    s \leq -1POUR i de 1 à n:
       s \leq - s * iFIN POUR
        RETOURNER(s)
FIN
```
### **1.3.2 Division euclidienne**

Consigne : *Écrire deux fonctions récursives qui calculent le quotient et le reste de la division entière de deux nombres strictement positifs.*

```
FONCTION quotient(a,b,c,i:int) : int
VAR r:int //résultat
DEBUT
    SI a<i OU b<i ALORS
        RETOURNER(c)
    SINON SI a*i<=b OU b*i<=a ALORS
        c \leftarrow iFIN SI
    r <- Quotient(a,b,c,i+1)
    RETOURNER(r)
FIN
FONCTION reste(a,b,c,i:int) : int
VAR r:int //résultat
DEBUT
    SI a<i OU b<i ALORS
        RETOURNER(c)
    SINON SI a*i<=b OU b*i<=a ALORS
        c \leq - ABS (MIN (a * i - b, b * i - a))
    FIN SI
    r \leftarrow Reste(a, b, c, i+1)
    RETOURNER(r)
FIN
```
### **1.3.3 Palindromes**

Consigne : *Écrire un algorithme récursif qui permet de vérifier si une chaîne de caractères est un palindrome ou non.*

```
FONCTION palindrome(text:string, n:int) : bool
DEBUT
    text <- REPLACE(text," ","")
```

```
SI n > len(text)/2 ALORS
        RETOURNER(Vrai)
    SINON SI text[n]=text[-n-1] ALORS
        RETOURNER(Palindrome(text,n+1)
    SINON
        RETOURNER(Faux)
   FIN SI
FIN
```
On suppose que la fonction REPLACE prend en paramètre trois chaines de caractères et retourne une copie de la chaîne de caractères dans laquelle les occurrences de la deuxième ont été remplacées par la troisième.

### **1.3.4 Miroir**

Consigne : *Écrire un algorithme récursif qui permet de réaliser cette fonction, et puis proposer une version itérative équivalente.*

Fonction récursive :

```
FONCTION miroir(text:string, n:int, rep:string) : string
DEBUT
   SI n = len(text) ALORS
       RETOURNER(rep)
   FIN SI
   rep <- text[n]+rep
   RETOURNER(Miroir(text,n+1,rep))
FIN
```
Fonction itérative :

```
FONCTION miroir2(text:string) : string
VAR i:int //itération
    rep:string //résultat
DEBUT
    POUR i DANS text:
       rep <- i+rep
    FIN POUR
    RETOURNER(rep)
FIN
```
### **1.3.5 Power**

Consigne : *Écrire la fonction récursive puissance qui calcule n^k de façon naïve en considérant que n^k= n\*n(k-1) et que*  $n^0 = 1$ 

```
FONCTION naive(n,k,i : int) : int
DEBUT
   SI k=0 ALORS
       RETOURNER(1)
   SINON SI i<k-1 ALORS
       RETOURNER(Naive(n,k,i+1)*n
    SINON
        RETOURNER(n)
```
**FIN SI FIN**

*Puis la même fonction, en récursion terminale.*

```
FONCTION term(n,k,acc : int) : int
DEBUT
    SI k=0 ALORS
       RETOURNER(acc)
    SINON
        RETOURNER(Term(n,k-1,acc*n))
    FIN SI
FIN
```
*Puis par dichotomie.*

```
FONCTION puissance-dic(n,k,i : int) : int
DEBUT
    SI k=0 ALORS
         RETOURNER 1
    SINON SI k MOD 2 = 0 ALORS
         SI i*2 = k ALORS
             RETOURNER((n*n)<sup>\wedge</sup>(1/2))
         SINON
             RETOURNER(puissance-dic(n, k, i+1)<sup>2</sup>)
         FIN SI
    SINON
         SI i = k-1 ALORS
             RETOURNER(n)
         SINON
             RETOURNER(puissance-dic(n, k, i+1) *n)
         FIN SI
    FIN SI
FIN
```
### **1.3.6 Parité**

Consigne : *Un nombre n est pair si n-1 est impair, et un nombre n est impair si n-1 est pair. Partant de cette définition, créez deux fonctions récursives pair(n) et impair(n) qui permettent ensemble de savoir si un nombre entré est pair ou impair.*

```
FONCTION pair(n,i=0 : int) : bool
DEBUT
    SI i=n
        RETOURNER(True)
    SINON
        RETOURNER(impair(n,i+1))
    FIN SI
FIN
FONCTION impair(n,i=0 : int) : bool
DEBUT
    SI i=n
        RETOURNER(False)
    SINON
```

```
RETOURNER(pair(n,i+1))
    FIN SI
FIN
```
Une autre méthode permet cependant d'écrire ce code en une seule fonction :

```
FONCTION pair(n,i=0 : int ,c=True : bool) : bool
DEBUT
    SI i=n ALORS
        RETOURNER(c)
    SINON
        RETOURNER(n, i-1, not c)FIN SI
FIN
```
### <span id="page-14-0"></span>**1.4 TD Unix - Commandes de base**

### **1.4.1 Exercice 1**

a.

```
$ echo $PATH $PS1
/usr/local/bin:/usr/bin:/bin:/usr/local/games:/usr/games
\[\e]0;\u@\h: \w\a\]${debian_chroot:+($debian_chroot)}\[\033[01;
˓→32m\]\u@\h\[\033[00m\]:\[\033[01;34m\]\w\[\033[00m\]\$
    $ export PS1="linux on en veux encore # > "
    #On peut même changer la couleur !
    $ export PS1="\e[0;36m]' - Linux on en veux encore # > \e[m"$ export PS1="\e[0;36m\!\e[m - \e[0;32m\w # \e[m"
```
c. La commande man ls fonctionne, et affiche un beau pavé de texte explicatif.

```
$ cal 10 2018
   Octobre 2018
di lu ma me je ve sa
   1 2 3 4 5 6
7 8 9 10 11 12 13
14 15 16 17 18 19 20
21 22 23 24 25 26 27
28 29 30 31
    $ who
blaisearth tty2 2018-10-24 10:40 (:1)
    $ whoami
blaisearth
```
f. La commande stty -echo permet de rentrer du texte sans l'afficher à l'écran, comme par exemple un mot de passe.

g. On peut confirmer, stty echo nous permet de voir à nouveau les commandes entrées. C'est plus partique pour continuer le TP. . .

```
$ xterm -hc blue -bg cyan -fg brown
    $ which python3
/usr/bin/python3
    $ alias hop=ls`
   $ alias rs="rm -i"
   $touch test.txt
    $rm test.txt
rm : supprimer fichier vide 'test.txt' ? y
```
### **1.4.2 Exercice 2**

```
$ emacs
  #appui sur les touches Ctrl-Z
  $ bg
  $ sleep 60
  #Cette commande demande au processus en cours d'attendre 60 secondes sans rien,
˓→faire.
  #Pour l'interrompre, il suffit d'appuyer sur les touches Ctrl-C
  $ ps
PID TTY TIME CMD
5092 pts/0 00:00:00 bash
5159 pts/0 00:00:00 emacs
5202 pts/0 00:00:00 ps
  $ kill 5159
```
### **1.4.3 Exercice 3**

```
$ pwd
/cergy/homee/b/blaisearth
   $ cd /$ 1sbin dev initrd.img lib64 mnt root srv usr vmlinuz.old
boot etc initrd.img.old lost+found opt run sys var vms
cergy home lib media proc sbin tmp vmlinuz
   $ cd ~
   $ mkdir Prepal
   $ mkdir Prepal/Info
   $ cd Prepal/info
   $ mkdir tmp
   $ cd tmp
   $ touch toto
   $ $ find \ldots, | sed 's/[^/]*\//| /g;s/| *\([^| ]\)/+--- \1/'
 -- \cdot .| +--- Info
```

```
(suite de la page précédente)
```

```
| +--- tmp| | | +--- toto
   $ cd ..
    $ rmdir tmp
rmdir: impossible de de supprimer 'tmp': Le dossier n est pas vide
    $ rm -r tmp
    $ head -n 15 lorem.txt
[...]
   $ head -n 9 lorem.txt >temp.txt
   $ tail -n 5 temp.txt >temp2.txt
   $ head -n 13 lorem.txt >temp.txt
    $ tail -n 1 temp.txt >temp3.txt
   $ cat temp2.txt temp3.txt >final.txt
   $ cat final.txt
    $ more final.txt
    #Aucune différence visible
    $ mkdir tmp
   $ cp final.txt tmp/
   $ cd tmp
    $ cp final.txt "lorem en ipsum".txt
    $ mv final.txt ~/.local/share/Trash/files #Corbeille de l ordinateur
    $ mv "lorem en ipsum.txt" ~/
    $ 1s ~/
Bureau Images Modèles Prepal Téléchargements VirtualBox VMs
Documents lorem en ipsum.txt Musique Public Vidéos
    $ ln -s "/cergy/homee/b/blaisearth/lorem_en_ipsum.txt" ipsum
    $ 1s -A --author -F -h -H -i -s
    $ 1s -1total 1
lrwxrwxrwx 1 blaisearth users 44 oct. 24 12:28 ipsum -> /cergy/homee/b/blaisearth/
˓→lorem_en_ipsum.txt
   $ rm ~/lorem_en_ipsum.txt
    $ 1s -1#La direction de l'alias est colorée en rouge, annoncant que le lien est rompu
```
## <span id="page-16-0"></span>**1.5 TD Binaire - Complexité**

Quel serait l'intervalle réel représentable par un codage hypothétique en « quadruple précision », c'est à dire en 128 bits ?

Sur 128 bits, selon la norme IEEE 754, l'exponentielle est codée sur 15 bits et la mantisse sur 113 bits. Pour éviter d'avoir des nombres trop longs, nous travaillerons avec la base 16.

Les valeurs minimales et maximales de l'exponentielle sont donc celles que nous pouvons coder le mieux sur 15 bits, soient  $0001_{(16)}$  3FFF<sub>(16)</sub> = 16382(10) et  $7$ FFE<sub>(16)</sub> 3FFF<sub>(16)</sub> = 16383<sub>(10)</sub>.

De là, pour obtenir la plus petite valeur positive, il suffit de calculer  $2^{16382}$  (car on considère la mantisse à 0), soit environ 3.3610<sup>4932</sup>. La valeur maximale est calculée avec une exponentielle à 16383, et une mantisse à  $2^{112}$ , ce qui donne  $2^{16383}(22^{112}) = 1.1910^{4932}$ .

Les bornes des réels représentables par un codage en quadruple précision, aussi appelé binary128, sont donc approximativement 3.3610<sup>4932</sup> et 1.1910<sup>4932</sup> pour la partie positive. Pour la partie négative, il suffit de les multiplier par -1.

### **1.5.1 Comparaisons et affectations**

Voici une fonction pour vérifier si une liste est triée (peu importe l'ordre), et une procédure pour insérer une valeur dans une liste triée en ordre croissant.

```
function check(A:intArray) : boolean;
var i:integer;
begin
    check := True;
    for i:=0 to high(A)-2 do
        check := check and ((A[i] - A[i+1]) \times (A[i+1] - A[i+2]) \ge 0);end;
procedure Insert(var A:intArray;val:integer);
var i:integer;
    temp:intArray;
begin
    i := 0;SetLength(temp, length(A)+1);
    while A[i] < val do begin
        temp[i] := A[i];i := i+1;end;
    temp[i] := val;while i < high(A)+1 do begin
        temp[i+1] := A[i];i := i+1;end;
    A := temp;end;
```
## <span id="page-17-0"></span>**1.6 Maths Appliquées**

### **1.6.1 Cryptage César**

Voilà comment crypter un message via le code César, en python. Pour le décrypter, il suffit de rentrer l'opposé de la clé (-3 pour Cicéron par exemple).

```
alpha = 'ABCDEFGHIJKLMNOPQRSTUVWXYZ' # Clé de cryptage
def crypte(sent,key=10): # fonction à appeler
   answer = ''
    for i in sent.upper(): # on mélange majuscules et minuscules
       if i in alpha: # si le caractère est dans la clé
            answer += alpha[(alpha.index(i)+key) 826]else: # sinon (comme un espace ou une ponctuation)
           answer += i
    return answer
```
## CHAPITRE 2

### Pascal

<span id="page-18-0"></span>Voici la page où je mettrai quelques travaux codés en Pascal. Ni plus ni moins.

## <span id="page-18-1"></span>**2.1 Premier TP**

```
( \star------------------------------------------------------------------------------------
 -- Fichier : TP1.pas
 -- Auteur : Florent Devin <fd@eisti.eu>
-- Date de creation : Mon Nov 13 13:20:06 2017
--
 -- But : Premier TP
 -- Remarques : Aucune
 -- Compilation : fpc
 -- Edition des liens : fpc
 -- Execution : shell
 ------------------------------------------------------------------------------------
 \star)
PROGRAM Tp1;
(*------------------------------------------------------------------------------------
 -- Fonction : LireEntier() : Integer
 -- Auteur :
-- Date de creation :
 ---- But : Lire un entier
 -- Remarques : Aucune
 -- Pré conditions : Aucune
 -- Post conditions : Lire un entier
 ------------------------------------------------------------------------------------
\leftrightarrow *)
FUNCTION LireEntier() : Integer;
```

```
VAR
  resultat : Integer;
BEGIN
   write('>>> ');
   read(resultat);
   LireEntier := resultat;
END;
(*
 ------------------------------------------------------------------------------------
-- Fonction : Max4(nb1, nb2, nb3, nb4 : Integer) : Integer
 -- Auteur :
-- Date de creation :
 --- But : Retourne le maximum de 4 nombres
 -- Remarques : Aucune
 -- Pré conditions : Aucune
-- Post conditions : retourne le plus grand des nombres passés en paramètre
 ------------------------------------------------------------------------------------
˓→*)
FUNCTION Max4(nb1, nb2, nb3, nb4 : Integer) : Integer;
BEGIN
   if (nb1>=nb2) and (nb1>=nb3) and (nb1>=nb4) then
   BEGIN
      Max4 := nb1END;
   if (nb2>=nb1) and (nb2>=nb3) and (nb2>=nb4) THEN
   BEGIN
      Max4 := nb2End;
   if (nb3>=nb1) and (nb3>=nb2) and (nb3>=nb4) then
   BEGIN
    Max4 := nb3END;
   if (nb4>=nb1) and (nb4>=nb2) and (nb4>=nb3) then
   BEGIN
      Max4 := nb4END;
END;
(x)------------------------------------------------------------------------------------
 -- Procedure : AfficheMax4()
 -- Auteur : Florent Devin <fd@eisti.eu>
-- Date de creation : Mon Nov 13 14:12:09 2017
 --- But : Afficher le maximum de 4 nombre
 -- Remarques : Aucune
 -- Pré conditions : Aucune
-- Post conditions : Afficher le maximum de 4 nombre
 ------------------------------------------------------------------------------------
˓→*)
PROCEDURE AfficheMax4();
VAR
 nb1, nb2, nb3, nb4 : Integer;
BEGIN
 nb1 := LireEntier();
```

```
nb2 := LireEntier();
  nb3 := LireEntier();
  nb4 := LireEntier();
  writeln('Le maximum de ', nb1, ', ', nb2, ', ', nb3, ' et ', nb4, ' est : ', \Box˓→Max4(nb1, nb2, nb3, nb4));
END;
(*
 ------------------------------------------------------------------------------------
 -- Procedure : AfficheBissextile()
 -- Auteur : Florent Devin <fd@eisti.eu>
-- Date de creation : Mon Nov 13 14:25:52 2017
--- But : Affiche si une année est bissextile
-- Remarques : Aucune
-- Pré conditions : Aucune
-- Post conditions : Affiche si une année est bissextile
 ------------------------------------------------------------------------------------
\leftrightarrow *)
PROCEDURE AfficheBissextile();
VAR
  year :Integer;
BEGIN
   year := Linearif ((year MOD 4 = 0) and (year MOD 100 <> 0)) or (year MOD 400 = 0) THEN
       writeln(year,' est bissextile !')
   else
       writeln(year,' n''est pas bissextile')
END;
(*------------------------------------------------------------------------------------
 -- Procedure : AffichePGCD()
 -- Auteur : Florent Devin <fd@eisti.eu>
 -- Date de creation : Mon Nov 13 14:26:28 2017
 --
-- But : Calcule et affiche le pgcd de deux nombres
-- Remarques : Aucune
-- Pré conditions : Aucune
-- Post conditions : Calcule et affiche le pgcd de deux nombres
 ------------------------------------------------------------------------------------
˓→*)
PROCEDURE AffichePGCD();
VAR
  a,b,i,m : Integer;
BEGIN
   m := 1;a := LireEntier();
   b := LireEntier();
   for i:=1 TO a DO
   BEGIN
       if (a MOD i = 0) and (b MOD i = 0) then
          if (i>m) then
              m := i;
   END;
    writeln('Le PGCD de ', a, ' et ', b, ' est ', m);
```

```
END;
(*
 ------------------------------------------------------------------------------------
-- Fonction : Power()
 -- Auteur : Moi
 -- Date de creation : Wed Nov 7 11:33:05 2018
 --
 -- But : Retourne a élevé à la puissance b
 -- Remarques : Aucune
-- Pré conditions : Aucune
-- Post conditions : \sqrt{2} ()_/\sqrt{2}------------------------------------------------------------------------------------
˓→*)
FUNCTION Power(a,b:Integer) : Integer;
VAR
   n : Integer;
   sum : Integer;
BEGIN
   sum := 1;for n:=1 to b do
     sum := sum* a;Power := sum;
END;
PROCEDURE AfficherPower();
VAR
  s:Integer;
BEGIN
   s := Power(LireEntier(),LireEntier());
   writeln('Résultat : ',s);
END;
(*------------------------------------------------------------------------------------
 -- Procedure : AffichePiEuler()
-- Auteur : Florent Devin <fd@eisti.eu>
-- Date de creation : Mon Nov 13 14:27:05 2017
---- But : Affiche et calcule pi par la méthode d'Euler
 -- Remarques : Aucune
-- Pré conditions : Aucune
-- Post conditions : Affiche et calcule pi par la méthode d'Euler
 ------------------------------------------------------------------------------------
˓→*)
PROCEDURE AffichePiEuler();
VAR
  p : Real;
   n,x,a : Integer;
BEGIN
  p := 0;writeln('Entrez le degré de précision');
   n := LireEntier();
   for x := 1 to n do
   BEGIN
       a := Power(x, 2);
       p := p + 1/a;
```

```
END;
   writeln('check');
   writeln(sqrt(p*6))
END;
(*------------------------------------------------------------------------------------
 -- Procedure : AffichePiLeibniz()
 -- Auteur : Florent Devin <fd@eisti.eu>
 -- Date de creation : Mon Nov 13 14:27:42 2017
--
 -- But : Affiche et calcule Pi par la méthode de Leibniz
-- Remarques : Aucune
 -- Pré conditions : Aucune
-- Post conditions : Affiche et calcule Pi par la méthode de Leibniz
 ------------------------------------------------------------------------------------
˓→*)
PROCEDURE AffichePiLeibniz();
VAR
   n,x : Integer;
   temp : Real;
   cond : boolean;
BEGIN
   cond := True;
   writeln('Entrez le degré de précision');
   n := LireEntier();
   temp := 0;for x:=1 to n do
       BEGIN
           IF (x MOD 2 = 1) THEN
           BEGIN
           IF cond THEN
              temp := temp + 1/xELSE
              temp := temp - 1/x;
           cond := not cond;
           END;
       END;
   writeln(temp*4)
END;
(\star------------------------------------------------------------------------------------
 -- Procedure : AfficheMenu()
 -- Auteur : Florent Devin <fd@eisti.eu>
 -- Date de creation : Mon Nov 13 13:25:58 2017
 --
 -- But : Affiche le menu du TP
-- <sub>Buc</sub><br>-- Remarques : Aucune
-- Pré conditions : Aucune
-- Post conditions : Affiche le menu du TP
------------------------------------------------------------------------------------
˓→*)
PROCEDURE AfficheMenu();
BEGIN
 writeln('1 : afficher le maximum de 4 nombres');
```

```
writeln('2 : affiche si une année est bissextile');
  writeln('3 : affiche le PGCD de deux nombres');
  writeln('4 : calcul de PI par la méthode d''Euler');
  writeln('5 : calcul de PI par la méthode de Leibniz');
  writeln('6 : calcul d''une puissance');
  writeln('');
  writeln('0 : Quitter');
   END;
(*
                                       ------------------------------------------------------------------------------------
 -- Procedure : effectueActionMenu(choix : Integer)
 -- Auteur : Florent Devin <fd@eisti.eu>
-- Date de creation : Mon Nov 13 14:20:19 2017
--- But : Lance les actions correspondantes par rapport au choix de l
˓→'utilisateur
-- Remarques : Si choix vaut 0 alors on affiche un message de sortie
- Pré conditions : 0 \leq choix \leq 6-- Post conditions : Lance les actions correspondantes par rapport au choix de l
˓→'utilisateur
 ------------------------------------------------------------------------------------
˓→*)
PROCEDURE effectueActionMenu(choix : Integer);
BEGIN
  CASE choix OF
   1 : AfficheMax4();
    2 : AfficheBissextile();
    3 : AffichePGCD();
    4 : AffichePiEuler();
    5 : AffichePiLeibniz();
    6 : AfficherPower();
  ELSE
      writeln('');
      writeln('Bye');
  END;
END;
(*------------------------------------------------------------------------------------
 -- Fonction : SaisirChoix() : Integer
 -- Auteur : Florent Devin <fd@eisti.eu>
-- Date de creation : Mon Nov 13 13:32:14 2017
---- But : Permet la saisie d'un choix pour le menu
-- Remarques : Le nombre retourné est compris : 0 <= x < 6
-- Pré conditions : Aucune
-- Post conditions : Permet la saisie d'un choix pour le menu
 ------------------------------------------------------------------------------------
˓→*)
FUNCTION SaisirChoix() : Integer;
VAR
  choix : Integer;
BEGIN
  REPEAT
   AfficheMenu();
    writeln('');
```

```
writeln('Entrez votre choix : ');
     readln(choix);
  UNTIL ((choix >= 0) and (choix < 7));
  SaisirChoix:=choix;
END;
VAR
  choix : Integer;
(*Début du programme principal*)
BEGIN
  REPEAT
    choix:=SaisirChoix();
    effectueActionMenu(choix);
     (* Ou aussi effectueActionMenu(SaisirChoix()) *)
     writeln('')
  UNTIL (choix = 0);END.
(*feat Loann*)
```
## <span id="page-24-0"></span>**2.2 TP Sup**

```
(*------------------------------------------------------------------------------------
-- Fichier : tp2.pas
-- Auteur : Arthur Blaise / Loann Pottier
-- Date de creation : Sun Nov 11 2018
--
-- But : TP de géométrie en Pascal
-- Remarques : Aucune
-- Compilation : fpc
-- Edition des liens : fpc
-- Execution : shell
------------------------------------------------------------------------------------
\star)
PROGRAM Tp1;
(x)------------------------------------------------------------------------------------
-- Fichier : tp2.pas
-- Auteur : Arthur Blaise
-- Date de creation : Sun Nov 11 2018
--
-- But<br>-- Remarques : TP de géométrie - question 1<br>: Aucune
-- Remarques : Aucune
-- Compilation : fpc
-- Edition des liens : fpc
-- Execution : shell
------------------------------------------------------------------------------------
*)
PROCEDURE ligne(n : integer);
VAR
 x: integer;
```
**begin**

(suite de la page précédente)

```
for x:=1 to n do
       writeln('*');
end;
PROCEDURE carre1(n : integer);
VAR
   x,y: integer;
begin
    for x:=1 to n do
       begin
        for y:=1 to n do
           write(' * ');writeln('')
        end;
end;
PROCEDURE triangle1(n : integer);
VAR
   x,y: integer;
begin
    for x:=1 to n do
        begin
            for y:=1 to x do
                write(' * ');writeln('');
        end;
end ;
PROCEDURE triangle2(n : integer);
VAR
   x, y: integer;
begin
    for x:=1 to n do
       begin
            for y:=1 to n-x do
               write(' ');
            for y:=1 to x do
               write(' * ');writeln(' ');
        end;
end;
PROCEDURE carre2(n : integer);
VAR x,y: integer;
begin
    for x:=1 to n do
        begin
        if (x=1) or (x=n) then
            begin
            for y:=1 to n do
                write(' * ');end
        else
            begin
            write('\star ');
            for y:=1 to n-2 do
```

```
write(' '');
            write('\star ');
            end;
        writeln('');
        end;
end;
PROCEDURE croix(n : integer);
VAR x,y: integer;
begin
    for x:=1 to n do
        begin
        for y:=1 to n do
            begin
            if (y=x) or (y=n-x+1) then
                write(' * '')else
                write(' ')
            ;
            end;
        writeln('');
        end;
end;
PROCEDURE q1();
VAR
    choix,n : integer;
begin
    writeln('Choisissez la fonction à lancer');
    written('1 - Ligne');writeln('2 - Carré1');
   writeln('3 - Triangle1');
   writeln('4 - Triangle2');writeln('5 - Carré2');
   writeln('6 - Croix');
   write('>'); read(choix);
   if (choix>6) or (choix<1) then
        begin
            writeln('Choix invalide')
        end
    else
        begin
            writeln('');
            write('Entrez l''entier n : ');read(n);
            case choix of
                1 : \text{lique}(n);2 : \text{carrel}(n);3 : triangle1(n);
                4 : triangle2(n);
                5 : carre2(n);
                6: \text{croix(n)}else
                writeln('Nothing');
            end;
        end;
    writeln('')
end;
```

```
(*
------------------------------------------------------------------------------------
-- Fichier : tp2.pas
-- Auteur : Arthur Blaise
-- Date de creation : Sun Nov 42
--
-- But : TP de géométrie - question 2
-- Remarques : Aucune
-- Compilation : fpc
-- Edition des liens : fpc
-- Execution : shell
------------------------------------------------------------------------------------
\star)
PROCEDURE q2();
VAR
   word : string;
   x : integer;
   a : char;
begin
   writeln('Entrez une chaine de caractères');
   write('> ');read(word);
   for x:=1 to length(word) do
      begin
       a := word[x];
       if a in ['a','e','i','o','u','y'] then
          write('?')
       else
          write(a)
       ;
       end;
   writeln('');
end;
(x^{\dagger})------------------------------------------------------------------------------------
-- Fichier : tp2.pas
-- Auteur : Arthur Blaise
-- Date de creation : Mon Nov 12 2018
---- But : TP de géométrie - question 3
-- Remarques : Aucune
-- Compilation : fpc
-- Edition des liens : fpc
-- Execution : shell
------------------------------------------------------------------------------------
*)
FUNCTION q3f() : integer;
VAR word : string;
  x,a : integer;
begin
   writeln('Entrez une chaine de caractères');
   write('> ');read(word);
```

```
a := 1;for x:=1 to length(word) do
      if (word[x] = ' ' ) thena := a+1;
    q3f := a;end;
PROCEDURE q3();
VAR a:integer;
begin
   a := q3f();writeln(a);
end;
(\star------------------------------------------------------------------------------------
-- Fichier : tp2.pas
-- Auteur : Arthur Blaise
-- Date de creation : Tue Nov 13 2018
--- But : TP de géométrie - question 4<br>-- Remarques : Aucune
-- Remarques : Aucune
-- Compilation : fpc
-- Edition des liens : fpc
-- Execution : shell
------------------------------------------------------------------------------------
*)
FUNCTION q4f() : string;
VAR sent,temp,rep:string;
   a:char;
   x,y:integer;
begin
   write('Saisissez une chaine de caractères :');
   read(sent);
   if sent='' then
      begin
       sent := ' lol mdr ';
       write(sent)
       end;
   a := ' ' 'x : = 0;temp := '':rep := ';
    while a=' ' do
       begin
       x := x+1;a := sent[x];end;
    for y:=x to length(sent) do
      temp := temp+sent[y];
    a := ' ' ';
    x := length(temp)+1;while a=' ' do
                                                                         (suite sur la page suivante)
```

```
begin
       x := x-1;a := temp[x];end;
   for y:=x downto 1 do
       rep := temp[y] + rep;writeln('');
   q4f := rep;
end;
PROCEDURE q4();
VAR s:string;
begin
   s := q4f();writeln('-', s, '-'')end;
(\star------------------------------------------------------------------------------------
-- Fichier : tp2.pas
-- Auteur : Arthur Blaise
-- Date de creation : Tue Nov 13 2018
--- But : TP de géométrie - question 5
-- Remarques : Aucune
-- Compilation : fpc
-- Edition des liens : fpc
-- Execution : shell
------------------------------------------------------------------------------------
*)
FUNCTION lireInt() :integer;
VAR x:integer;
begin
   writeln('');
   write('>');
   read(x);
   lireInt := x;end;
PROCEDURE q5funct(VAR x,y:real);
VAR a,b,c,d,e,f:integer;
   temp1,temp2:real;
begin
   writeln('Entrez les valeurs de a, b, c, d, e et f');
   a := lireInt();
   b := lireInt();
   c := \text{lineInt}();d := \text{lineInt}();e := \text{lineInt}();f := \text{lineInt}();temp1 := f-(d*c)/a;temp2 := e + b/a;y := -temp1/temp2;
   x := (c-b*y)/a;end;
```

```
PROCEDURE q5();
VAR x,y:real;
begin
  x := 0.0;y := 0.0;q5funct(x,y);
   writeln('Les solutions sont x=',x,' et y=',y);
end;
(x)------------------------------------------------------------------------------------
-- Fichier : tp2.pas
-- Auteur : Arthur Blaise
-- Date de creation : Sun Nov 11 2018
--
-- But : TP de géométrie - procédure prinicpale
-- Remarques : Aucune
-- Compilation : fpc
-- Edition des liens : fpc
-- Execution : shell
------------------------------------------------------------------------------------
*)
VAR
   choix : integer;
begin
   write('Question n°');
   read(choix);
   if (choix>5) or (choix<0) then
      writeln('Choix invalide')
   else
       begin
           writeln('');
           case choix of
              1 : q1();2 : q2();
              3 : q3();
              4 : q4();5 : q5();else
              writeln('Nothing');
           end;
       end;
   writeln('')
end.
```
## <span id="page-30-0"></span>**2.3 Encore plus loin**

```
PROGRAM minMax;
CONST imin=1; imax=8;
Type tabstat = array[imin..imax] of real;
PROCEDURE q1(t:tabstat; var min, max:real);
```

```
VAR i:integer;
begin
min := t[1]; max := t[1];
FOR i:=1 to length(t) do
   begin
   if t[i]<min then
       min := t[i];
   if t[i]>max then
       max := t[i]end;
end;
VAR t:tabstat;
i:integer;
min,max:real;
Begin
FOR i:=imin to imax do
begin
    write('>'); read(t[i]);
end;
writeln('');
q1(t,min,max);
writeln('Minimum : ',min,' | Maximum : ',max);
writeln(' ');
end.
```

```
PROCEDURE q2(t1,t2:tabstat, var stroumpf:real);
begin
FOR i:=1 to length(t2) do
    for j:=1 to length(t) do
        stroumpf := stroumpf + t[j]*t2[i];
end;
```

```
PROCEDURE q1(t:tabstat; var t2:tabstat);
VAR i,j:integer;
begin
j := 1;t2[1] := t[1];for i:=2 to length(t) do
   if t[i]<>t[i-1] then
   begin
        j := j+1;t2[j] := t[i];end;
end;
```
## <span id="page-31-0"></span>**2.4 Les tableaux dynamiques**

### **2.4.1 Le carré magique**

```
function izmagic(tableau:carre):boolean;
var j,s,exs:integer; // incrément, somme, et deuxième somme
   i:array of integer; // ligne du carré
begin
   s := 0;exs := -1;izmagic := True;
   for i in tableau do begin // on commence par les lignes
       for j in i do
           s := s+j;if exs>-1 then
           izmagic := izmagic and (s=exs)
       else
           exs := s;s:=0;end;
    exs := -1;for j:=0 to high(tableau[0]) do begin // puis les colonnes
       for i in tableau do
       s := s+i[j];if exs>-1 then
           izmagic := izmagic and (s=exs)
       else
           exs := s;s := 0;end;
   exs := 0;for j:=0 to high(tableau) do begin // enfin les deux diagonales
       exs := exs + tableau[j,j]; // x=ys := s + tableau[j, high(tableau) - j]; // n-x=yend;
    izmagic := izmagic and (s=exs);
end;
```
### **2.4.2 Horloge digitale**

```
Uses Dos,sysutils,Crt;
Type number=array[0..4] of string;
Const zero:number= ('#####',
                        ' #',
                       '# #',
                       H^* #',
                       '#####');
Const one: number = ('' #',
                              #',
                        ' #',
                       ' #');
Const two:number = ('#####',
                        ^{\prime} ^{\prime} ^{\prime} ^{\prime} ^{\prime}'#####',
                        ' # ',
                        '#####');
Const three:number=('#####',
```

```
'#',
                            ' ####',
                            ^{\prime} ^{\prime} ^{\prime} ^{\prime} ^{\prime}'#####');
Const four:number= ('# #',
                          ' # '',
                           '#####',
                            ^{\prime} ^{\prime} ^{\prime} ^{\prime} ^{\prime}\mathbf{r}^{(1)} #');
Const five:number= ('#####',
                          ' + ''#####',
                            ^{\prime} ^{\prime} ^{\prime} ^{\prime} ^{\prime}'#####');
Const six: number = ('# # # # +",' + ''#####',
                           '# #',
                           '#####');
Const seven:number=('#####',
                            ^{\prime} ^{\prime} ^{\prime} ^{\prime} ^{\prime}' #',
                           '#^+,
                           '#');
Const eight:number=('#####',
                          '# #',
                          '#####',
                          '# #',
                          '#####');
Const nine:number= ('#####',
                          '# #',
                          '#####',
                            ^{\prime} ^{\prime} ^{\prime} ^{\prime} ^{\prime}'#####');
Const point:number =(' ',
                            ' # ',
                            \mathbf{r} = \mathbf{r}_i' # ',
                            ' ');
procedure displayNumb(wo:string);
var c:char;
     i:integer;
     t:string;
begin
     t := ';
     for i:=0 to 4 do begin
          for c in wo do
                CASE c OF
                     '0': t := t+zero[i]+' ';
                     '1': t := t+one[i]+' ';
                     '2': t := t + two[i] + ' ';
                     '3': t := t+three[i]+' ';
                     '4': t := t+four[i]+' ';
                     '5': t := t+five[i]+' ';
                     '6': t := t + \text{six}[i] +'';
                     '7': t := t+seven[i];
                                                                                               (suite sur la page suivante)
```

```
'8': t := t+eiqht[i]+' ';'9': t := t+nine[i]+' ';
                 ':': t := t + point[i];end;
        writeln(t);
        t : = ' ';
    end;
end;
procedure q2;
var Hour, Min, Sec, HSec: word;
    exSec:word; //backup des secondes
   H,M,S:string;
begin
   exSec := 0;while True do begin
        GetTime(Hour, Min, Sec, HSec);
        if Sec<>exSec then begin
            clrscr;
            if Hour<10 then H := '0'+IntToStr(Hour) else H := IntToStr(Hour);
            if Min<10 then M := '0'+IntToStr(Min) else M := IntToStr(Min);
            if Sec<10 then S := '0'+IntToStr(Sec) else S := IntToStr(Sec);
                displayNumb(H+':'+M+':'+S);
                exSec := Sec;
                end;
            end;
    end;
```
### **2.4.3 Manipulation de listes dynamiques**

Ici le but est de créer une fonction invert(array) qui permet d'inverser l'ordre des valeurs d'une liste, et une deuxième, push(array,integer) qui décale chaque valeur d'un certain nombre de rang vers la droite. Evidemment les fonctions doivent pouvoir s'adapter à la longueur de la liste.

Parce que le modulo natif en Pascal m'a occasionné pas mal de bugs, j'ai préféré créer moi-même une fonction de modulo. Avec si peu de lignes pour tellement de problèmes en moins, je n'avais rien à perdre !

```
function modulo(a, b: integer): integer;
begin
  modulo:= a - b * Round(a / b);
  if modulo<0 then modulo := modulo+b
end;
function invert(table:array):array
var i:integer;
Begin
    SetLength(invert, length(table));
    for i:=0 to high(table) do
        invert[high(table)-i] := table[i];
end;
function push(table:array; n:integer):array;
var i,j:integer;
Begin
    SetLength(push, length(table));
```

```
for i:=0 to high(table) do begin
        j := modulo(n+i,length(table));
        push[j] := table[i];
        end;
end;
```
## <span id="page-35-0"></span>**2.5 Les pointeurs**

Ici nous utilisons les pointeurs pour créer notre propre type de liste, et en implémentant sur ces listes différentes fonctions telles que l'insertion d'une valeur ou la suppression d'un index. Voici donc ces fonctions, ainsi que le menu qui permet de les tester.

```
PROGRAM do_it_urself;
{$mode objfpc}
uses math;
TYPE
   ptr_noeud = ^noeud;
    noeud = RECORD
        valeur : INTEGER;
        suivant : ptr_noeud;
    end;
function creerNoeud(val:INTEGER;suivant:ptr_noeud=Nil):ptr_noeud;
var nv:ptr_noeud;
begin
    new(nv);
    nv^.valeur := val;
    nv^*.suivant := suivant;
    creerNoeud := nv
end;
function len(tete:ptr_noeud):integer;
var tmp:ptr_noeud;
begin
    len := 0;tmp := tete;
    while (tmp <> Nil) do begin
       len := len+1;tmp := tmp^.suivant;
    end;
end;
procedure display(tete:ptr_noeud;text:string='');
var i:integer;
begin
    write(text,'[');
    for i:=1 to len(tete)-1 do begin
        write(tete^.valeur,';');
        tete := tete^.suivant;
        end;
```

```
writeln(tete^.valeur,']');
end;
function insert_b(tete:ptr_noeud;val:integer):ptr_noeud;
begin
    insert_b := creerNoeud(val, tete);
end;
procedure insert_e(tete:ptr_noeud;val:integer);
var n:ptr_noeud;
begin
    while tete^.suivant<>Nil do
       tete := tete^.suivant;
    n := creerNoeud(val);
    tete^.suivant := n;
end;
procedure insert_m(tete:ptr_noeud;val,pos:integer);
var n:ptr_noeud;
    i:integer;
begin
   i := 0;pos := min(pos,len(tete));
    while i<pos-1 do begin
       i := i+1;tete := tete^.suivant;
       end;
    n := creerNoeud(val,tete^.suivant);
    tete^.suivant := n;
end;
function del_b(tete:ptr_noeud):ptr_noeud;
begin
    del_b := tete^.suivant;
    dispose(tete);
end;
procedure del_e(tete:ptr_noeud);
begin
    while tete^.suivant^.suivant <> Nil do
       tete := tete^.suivant;
    dispose(tete^.suivant);
    tete^.suivant := Nil;
end;
procedure del_m(tete:ptr_noeud;pos:integer);
var i:integer;
begin
    i : = 0;pos := min(pos, len(tete)-1);
    while i<pos-1 do begin
       i \neq 1;tete := tete^.suivant;
        end;
    tete^.suivant := tete^.suivant^.suivant
end;
```

```
function search(tete:ptr_noeud;val:integer):integer;
var i:integer;
begin
    i := 0;while tete<>Nil do begin
        if tete^.valeur=val then Exit(i);
        i := i+1;tete := tete^.suivant;
        end;
    exit(-1);
end;
function test:boolean;
var tete, v2: ptr_noeud;
begin
    v2 := \text{creerNoeud}(14);tete := creerNoeud(12, v2);insert_e(tete,20);
    display(tete,'Liste de départ: ');
    writeln;
    tete := insert_b(tete,-5);
   insert_e(tete,42);
   display(tete,'Insertion de -5 au début et 42 à la fin: ');
    writeln('Longueur de la liste: ',len(tete));
   insert_m(tete,34,3);
   display(tete,'Insertion de 34 à la case 3: ');
    writeln;
   del_e(tete);
    display(tete,'Suppression de la dernière case: ');
    del_m(tete,2);
    display(tete, 'Suppression de la case 2: ');
    writeln('Index de la valeur 34: ', search(tete, 34));
    Exit(True);
end;
function menu_insert(tete:ptr_noeud):ptr_noeud;
var pos,val:integer;
begin
    write('Entrez la valeur à insérer',#10,'> ');readln(val);
    if len(tete)=0 then
        Exit(creerNoeud(val));
    write('Entrez la position à laquelle insérer la valeur',#10,'> '); readln(pos);
    if (pos<0) or (pos>len(tete)) then begin
        writeln('Position invalide');
        Exit(tete);
        end;
    if pos=0 then
        tete := insert_b(tete,val)
    else if pos=len(tete) then
       insert_e(tete,val)
        else insert_m(tete,val,pos);
    exit(tete);
end;
function menu_search(tete:ptr_noeud):ptr_noeud;
```

```
var val:integer;
begin
    write('Entrez la valeur à rechercher',#10,'> ');readln(val);
    val := search(tete, val);
    if val=-1 then writeln('Valeur introuvable')
    else writeln('Cette valeur est à l''index ',val);
    exit(tete);
end;
function menu_del(tete:ptr_noeud):ptr_noeud;
var pos:integer;
begin
    write('Entrez l''index de la case à supprimer, entre 0 et ',len(tete),#10,'> ');
\rightarrowreadln(pos);
    if (pos<0) or (pos>len(tete)) then begin
        writeln('Position invalide');
        Exit(tete);
        end;
    if pos=0 then
        tete := del_b(tete)
    else if pos=len(tete) then
        del_e(tete)
        else del_m(tete,pos);
    exit(tete);
end;
function menu_random(tete:ptr_noeud):ptr_noeud;
var i,n:integer;
begin
    write('Entrez le nombre de cases à ajouter',#10,'> ');readln(n);
    if n<1 then begin
        writeln('Impossible d''ajouter un nombre négatif de cases !');Exit(tete);end;
    if n>150 then begin
        writeln('Impossible d''ajouter plus de 150 cases !');Exit(tete);end;
    if len(tete)=0 then begin
        tete := creerNoeud(round(random(n*200)-n*100));
        n := n-1;end;
    for i:=1 to n do
        insert_e(tete,round(random(n*200)-n*100));
    Exit(tete);
end;
function menu_del_2(tete:ptr_noeud):ptr_noeud;
var val,pos:integer;
begin
    write('Entrez la valeur à effacer du tableau', #10, '> '); readln(val);
    pos := search(tete,val);
    if pos=-1 then begin
        writeln('Valeur introuvable');
        Exit(tete);
        end;
    if pos=0 then
       tete := del_b(tete)
    else if pos=len(tete) then
        del_e(tete)
        else del_m(tete,pos);
```
**Exit**(tete);

(suite de la page précédente)

```
end;
function menu_del_3(tete:ptr_noeud):ptr_noeud;
var val,pos:integer;
   b:boolean;
begin
    write('Entrez la valeur à effacer du tableau', #10, '> '); readln(val);
    b := True;
    while b do begin
       pos := search(tete, val);
        // writeln(' #',pos,' trouvé');
        // display(tete,' ');
        if pos=-1 then b:=False
        else if pos=0 then
            tete := del_b(tete)
        else if pos=len(tete) then
            del_e(tete)
            else del_m(tete,pos);
    end;
    Exit(tete);
end;
function menu_duplicate(tete:ptr_noeud):ptr_noeud;
var i:integer;
   node:ptr_noeud;
begin
    node := tete;
    for i:=1 to len(tete) do begin
        insert_e(tete,node^.valeur);
        node := node^.suivant;
        end;
    Exit(tete)
end;
function menu_reverse(tete:ptr_noeud):ptr_noeud;
var l:array of integer;
   node:ptr_noeud;
   i:integer;
begin
   SetLength(l,len(tete));
   i : = 0;node := tete;
    while node<>Nil do begin
       l[i] := node^.valeur;
        node := node^.suivant;
        i : = i+1end;
    node := tete;
    i := i-1;while node<>Nil do begin
       node^.valeur := l[i];
       node := node^.suivant;
        i : = i-1end;
    Exit(tete)
end;
```

```
function menu_clear(tete:ptr_noeud):ptr_noeud;
var node:ptr_noeud;
    i,pos:integer;
begin
    if len(tete)<2 then Exit(tete);
    node := tete^.suivant;
    i := 0;while node<>Nil do begin
        if node^.suivant<>Nil then // si on n'est pas à la fin de la liste
            pos := search(node^.suivant,node^.valeur) // on détecte si la valeur est
˓→représentée plus loin dans la liste
        else break;
        if (pos=-1) and (node^.valeur <> tete^.valeur) then begin // Si non, on passe
            node := node^.suivant;
            i := i+1;continue
            end;
        node := node^.suivant;
        del_m(tete,i)
        end;
    Exit(tete)
end;
procedure menu;
var tete:ptr_noeud;
    choice:integer;
    useless_b:boolean;
begin
    tete := Nil;
    while True do begin
    writeln('Choisissez l''action à effectuer :',#10,' 1 - Insérer une valeur',#10,'
\rightarrow 2 - Rechercher une valeur',#10,' 3 - Supprimer une case',#10,' 4 - Supprimer une,
˓→valeur',#10,' 5 - Supprimer toutes les occurences d''une valeur',#10,' 6 -
˓→Dupliquer la liste',#10,' 7 - Inverser la liste',#10,' 8 - Supprimer les doublons
˓→',#10,' 9 - Ajouter des cases aléatoires',#10,' 10 - Afficher le programme de test
\leftrightarrow',#10,' 0 - Quitter');
    write('>'); readln(choice);
    if (choice<0) or (choice>10) then begin
        writeln('Saisie invalide',#10);
        continue;
        end
    else if choice=0 then break;
    if (choice>1) and (choice<8) and (len(tete)=0) then begin
        writeln('Impossible de rechercher ou de supprimer une valeur dans un tableau
\rightarrowvide !');
        continue;
        end;
    case choice of
        1: tete := menu_insert(tete);
        2: tete := menu_search(tete);
        3: tete := menu_del(tete);
        4: tete := menu_del_2(tete);
        5: tete := menu del 3(tete);
        6: tete := menu_duplicate(tete);
        7: tete := menu_reverse(tete);
        8: tete := menu_clear(tete);
```

```
9: tete := menu_random(tete);
       10: useless_b := test;
   end;
   if len(tete)>0 then display(tete,#10+'Valeur actuelle: ');
   writeln;
   end;
end;
begin
   randomize;
   menu;
   writeln(#10,'--- Fin du programme ---',#10)
end.
```
# CHAPITRE 3

## Suite du TP Unix

## <span id="page-42-1"></span><span id="page-42-0"></span>**3.1 TP 2**

### **3.1.1 Exercice 1**

```
$ pwd
/cergy/homee/b/blaisearth
 $ cd /$ 1sbin dev initrd.img lib64 mnt root srv usr vmlinuz.old
boot etc initrd.img.old lost+found opt run sys var vms
cergy home lib media proc sbin tmp vmlinuz
 $ cd ~ 'ou' cd /cergy/homee/b/blaisearth 'ou' cd
 $ mkdir Info
 $ mkdir Info/SGF
 $ cd Info/SGF
 $ mkdir tmp
 $ cd tmp
 $ touch toto 'ou' > toto
 $ find ../.. | sed 's/[^/]*\//| /g;s/| *\([^| ]\)/+--- \1/'
1/'
+ - - - ...
| +--- SGF
| | +--- tmp
```

```
| | | +--- toto
 $ 1s - lR ...:
total 1
drwxr-xr-x 2 blaisearth users 3 nov. 19 14:28 tmp
../tmp:
total 1
-rw-r--r-- 1 blaisearth users 0 nov. 19 14:28 toto
 $ cd ..
 $ rmdir tmp
rmdir: impossible de de supprimer 'tmp': Le dossier n'est pas vide
 $ rm -r tmp 'ou' rmdir --ignore-fail-on-non-empty tmp
 $ head ~/2050.txt -n 15
 $ more -9 ~/2050.txt
 $ head -n 9 ~/2050.txt | tail -n 5 > tmp1.txt
 $ head -n 13 ~/2050.txt | tail -n 2 > tmp2.txt
 $ cat tmp1.txt tmp2.txt > ~/data.txt
 $ cat ~/2050.txt
 $ more ~/2050.txt
 #La commande cat affiche le texte d'un coup, alors que more le fait défiler ligne
˓→par ligne
 $ more +/vautours ~/2050.txt
 $ more +/FFME ~12050.txt$ mkdir tmp
 $ cp ~/2050.txt ./tmp
 $ cd tmp
  $ mv 2050.txt Escalade2050.txt
  $ mv Escalade2050.txt ~/
  $ 1s \sim/$ ln -s "/cergy/homee/b/blaisearth/Escalade2050.txt" Escalade2050
 $ 1s -A --author -F -h -H -i -stotal 512
83135077 512 Escalade2050@
```
### **3.1.2 Exercice 2**

\$ head -n 5 2050.txt  $$ head -n 5 2050.txt > toto$ 

```
$ tail -n 5 2050.txt >> toto
$ sort -b toto
$ head -c 20 toto #affiche les 20 premiers caractères du fichier
$ cp toto tata
$ cat toto >> tata
$ sort -u tata > tata2
$ cat tata2 > tata
$ rm tata2
$ sed -i 's/ //q' tata$ find -mtime -1
$ find -mtime -1 -name *les*
```
### **3.1.3 Exercice 3**

\$ rm ~/Escalade2050.txt \$ ls ./Info/SGF/tmp Escalade2050 #(en rouge) #La couleur rouge indique que le lien n'est plus valide, la source a disparu

## CHAPITRE 4

## Introduction au C

## <span id="page-46-1"></span><span id="page-46-0"></span>**4.1 TD 1 : Entrées, sorties**

### **4.1.1 Exercice 9 : Minimum et maximum**

Consigne : *Écrire une méthode permettant de saisir une liste de n réels et de calculer et d'afficher les valeurs minimale et maximale de cette liste.*

```
/\star!\fn void ex9(void)
\brief Code de l'exercice 9
\return rien
*/
void ex9() {
   int int_min, int_max; // minimum et maximum
   int int_n; \frac{1}{2} // nombre de cases
   int i; // iterateur
   printf("Entrez le nombre de cases à remplir, entre 1 et 50: ");
   scanf("%d", &int_n);
   if ((int_n < 1) || (int_n > 50)) { // si N dépasse les bornes
       printf("Nombre invalide");
       return;
    }
   int liste[int_n];
   for (i = 0; i < int_n; ++i) { // on construit la liste avec les entrees de l
˓→'utilisateur
       scanf("%d", &liste[i]);
       if (i==0) { // initialisation du min et du max avec une valeur de la liste
           int_min = liste[i];
           int_max = liste[i];}
       else { // recherche du min et du max dans le reste de la liste
           if (int_min > liste[i]) {
```

```
int_min = liste[i];
        };
        if (int_max < liste[i]) {
            int_max = liste[i];
        };
        }
    };
   printf("Minimum : %d - Maximum : %d", int_min, int_max);
}
```
## <span id="page-47-0"></span>**4.2 TD 4 : Vecteurs 2D**

### **4.2.1 Exercice : Puissance 4**

Consigne : *Ben. . . créer un puissance 4 avec une matrice (donc un vecteur de vecteurs). La taille est définie dans une constante symbolique notée N. Le plateau de jeu est noté* ttint\_plateau[i][i] *, avec i pour le numéro de colonne et j le numéro de ligne.*

Extrait de code 1 : vérifier l'état actuel du jeu, si un joueur a gagné ou si ex-aequo (toutes les cases sont occupées), ou si on continue de jouer. J'ai défini les fonctions checkDiag1, checkDiag2 etc. à côté, elles renvoient chacune d'entre elles le nombre de pions alignés io en fonction de la coordonnée donnée.

```
int aGagne(int PLATEAU) {
    if (plateauRempli(ttint_plateau)) {
        return(0);
    }
    for (int int_joueur=1; int_joueur<3; int_joueur++) {
        for (int int_increment=0; int_increment<N; int_increment++) {
            if (checkDiag1(ttint_plateau, int_increment, int_joueur) > 3) {
                return(int_joueur);
            }
            if (checkDiag2(ttint_plateau, int_increment, int_joueur) > 3) {
                return(int_joueur);
            }
            if (checkColonne(ttint_plateau, int_increment ,int_joueur) > 3) {
                return(int_joueur);
            }
            if (checkLigne(ttint_plateau, int_increment, int_joueur) > 3) {
                return(int_joueur);
            }
        }
    }
    return(-1);
}
```
Extrait de code 2 : l'affichage du plateau. En vrai il n'y a pas grand chose de compliqué, il suffit de ne pas s'emmêler avec les indices et les boucles. Mais c'est joli donc woala.

```
void affichage(int PLATEAU) {
    int i;
   int j;
    printf("+");
    for (j=0;j<N;j++) {
```

```
printf("---+");
    }
   for (j=0;j<N;j++) {
        printf("\n|");
        for (i=0;i<N;i++) {
            switch (ttint_plateau[i][j]) {
                case 1:
                    printf(" 0 ||");
                    break;
                case 2:
                    printf(" X |");
                    break;
                default:
                    printf(" |");
                    break;
            }
        }
       printf("\n+");
        for (i=0;i<N;i++) {
            print(f("---+");
        }
   }
   printf("\n+");
   for (i=0;i<N;i++) {
       printf(" %d +",i+1);
    }
   printf("\n");
}
```
Extrait de code 3 : le retournement du plateau à 90° (pi/2 pour les intimes). Le plus compliqué est le retournement en lui-même, surtout si l'on souhaite une fonction modulable et courte. Mais j'ai réussi en 30 lignes, je suis content. La base de d'algo vient d["ici.](https://forum.hardware.fr/hfr/Programmation/Algo/algo-rotation-matrice-sujet_63972_1.htm)

```
void gravite(int PLATEAU) {
    int i,j,k;
    for (i=0; i<N; i++) {
        k = N-1;for (j=N-1;j>=0;j--) {
             if (t \text{tint\_plateau}[i][j] > -1) {
                 if (t \text{tint\_plateau}[i][k] == -1) {
                 ttint_plateau[i][k] = ttint_plateau[i][j];
                 ttint_plateau[i][j] = -1;
                 }
                 k--;}
        }
    }
}
void rotationPlateau(int PLATEAU) {
    int i,j;
    for (j=0; j<N-2; j++)
    {
        for (i=j; i \le N-j-1; i++){
             int temp = ttint_plateau[i][j];
```
}

}

(suite de la page précédente)

```
ttint_plateau[i][j] = ttint_plateau[j][N-i-1];
        ttint_plateau[j][N-i-1] = ttint_plateau[N-i-1][N-j-1];
        ttint_plateau[N-i-1][N-j-1] = ttint_plateau[N-j-1][i];
        ttint_plateau[N-j-1][i] = temp;
    }
gravite(ttint_plateau);
```